## Inside the Progress OpenEdge RDBMS

Before-Images, Checkpoints, Crashes

Gus Björklund

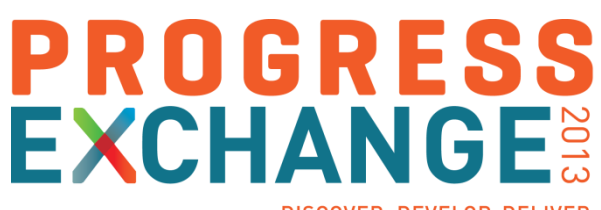

DISCOVER, DEVELOP, DELIVER

#### Abstract

In this talk we examine the "before-image file", what it's for, how it works, and how you can configure it properly. You might get answers to questions that have been troubling people for over 25 \* 10-2 centuries:

- Why doesn't the before-image file have before-images?
- Why aren't the data on disk ever current?
- What are checkpoints?
- Why do we have them?
- When your system crashes (and they all do eventually) how can the RDBMS recreate all the data that were lost in the crash and restore your database to a consistent state?

#### The OpenEdge RDBMS is brought to you by

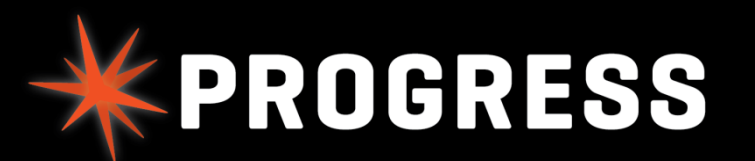

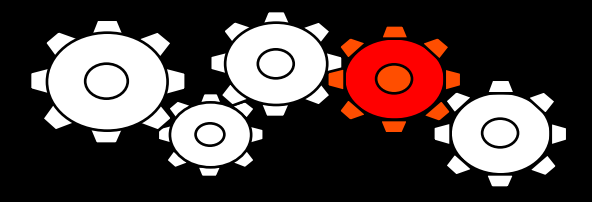

Engine Crew

#### Builders of The Best RDBMS on the Third Planet From The Sun

#### The So-Called "Before-Image" File Is NOT

- **Does not really contain before images**
- It has a record of all *recent* database changes
- **The data are sufficient to:** 
	- Undo or roll back transactions
	- Perform crash recovery

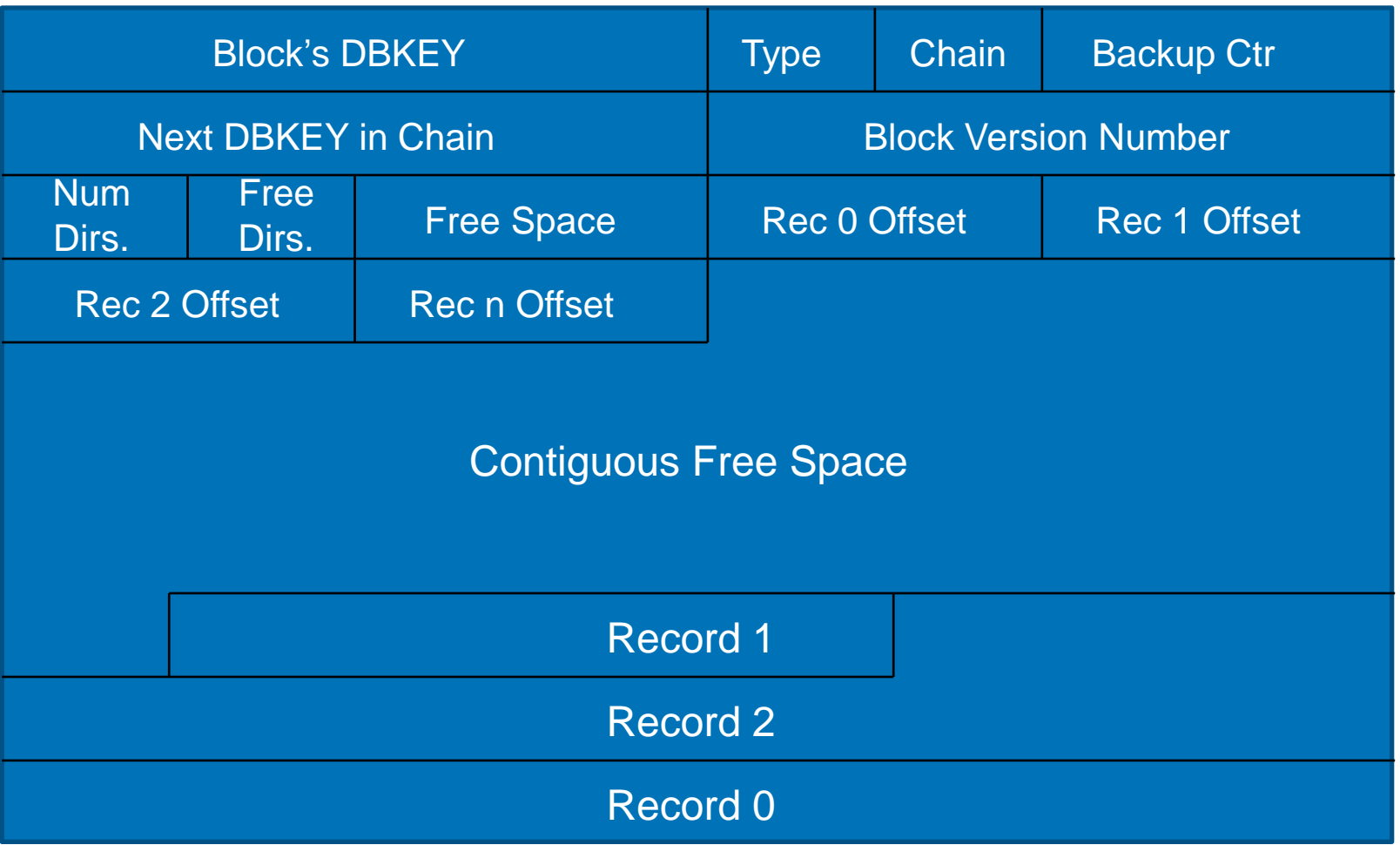

## Let's Do an Update

#### Data Block – Before the Update

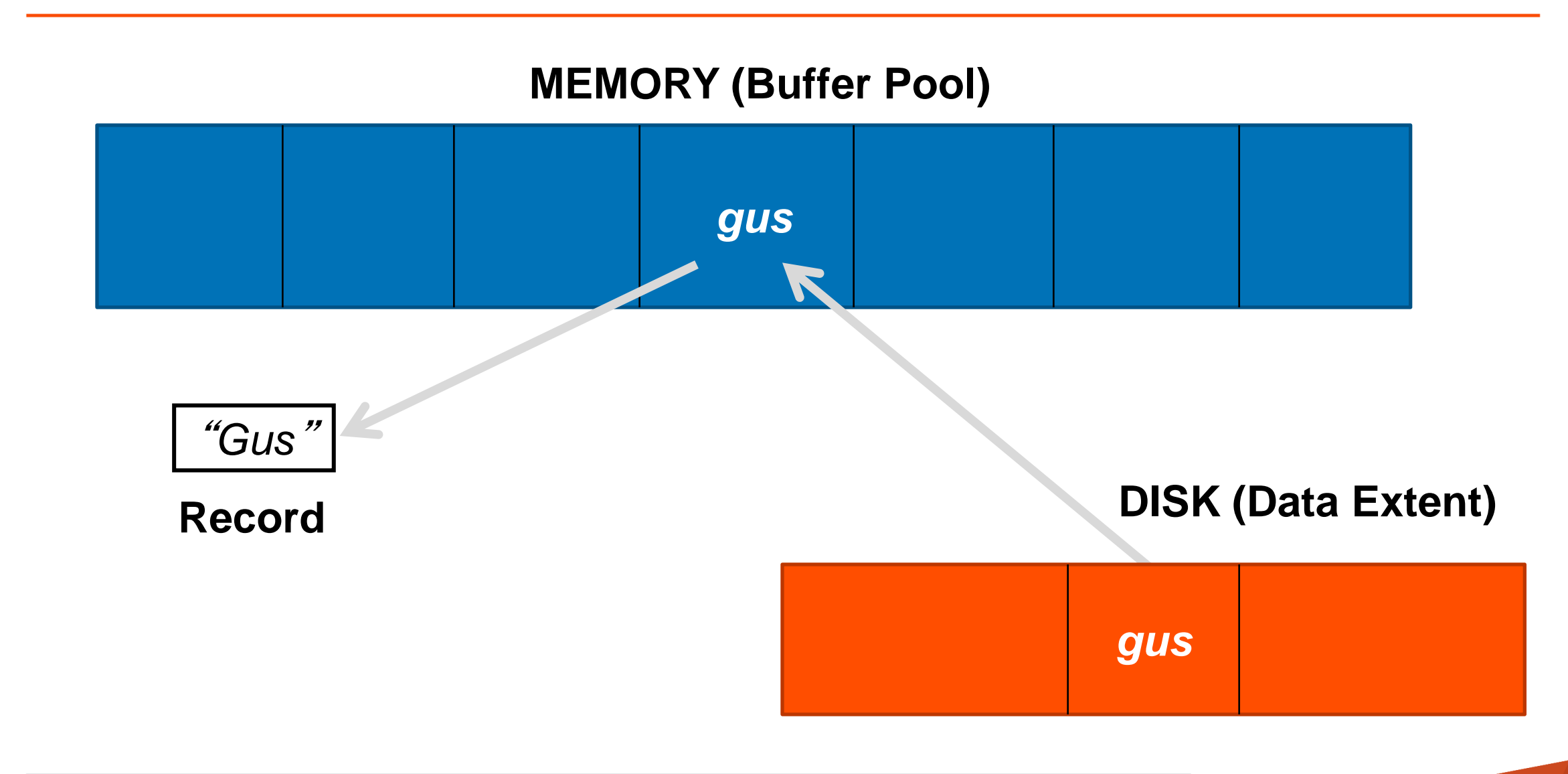

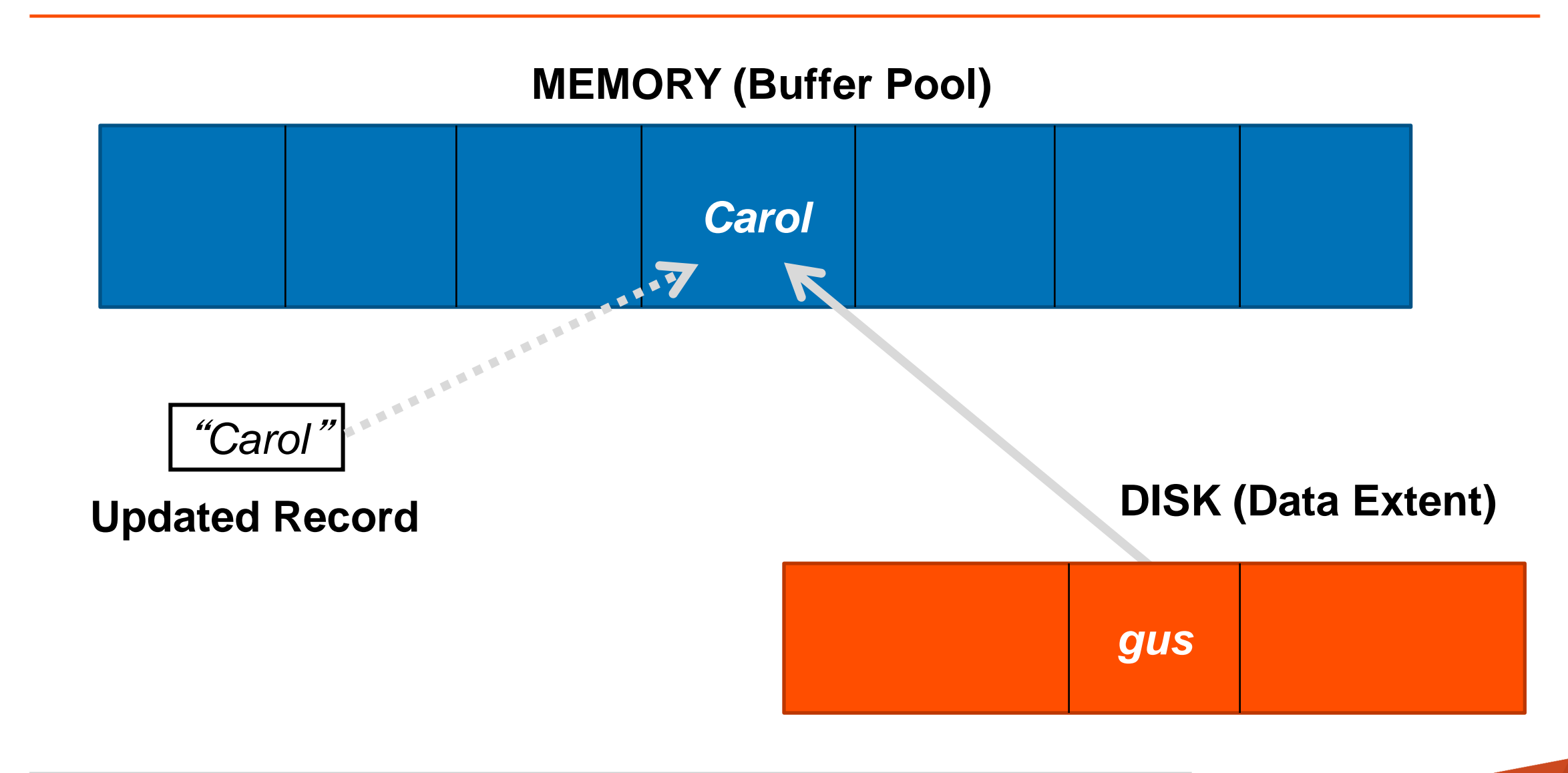

#### But… We Changed Memory Only – Not Disk

- **What if someone unplugs server to plug in vacuum cleaner?**
- What if we want to undo (roll back)?
- What if we make several more changes and only one block of a fragmented record chain is written to disk to make room in the buffer pool?
- What if an asteroid wipes out all the data centers?

But We Changed Memory Only – No Disk Write

- What if someone unplugs server to plug in vacuum cleaner?
	- The change will be lost
- What if we want to undo (rollback) ?
	- We don't know the old value or how to undo
- What if we make several more changes and only one block of a fragmented record chain is written to disk to make room in the buffer pool ?
	- The database will be corrupted
- What if an asteroid wipes out all the data centers?
	- The database will disappear completely

These are all bad things (tm)

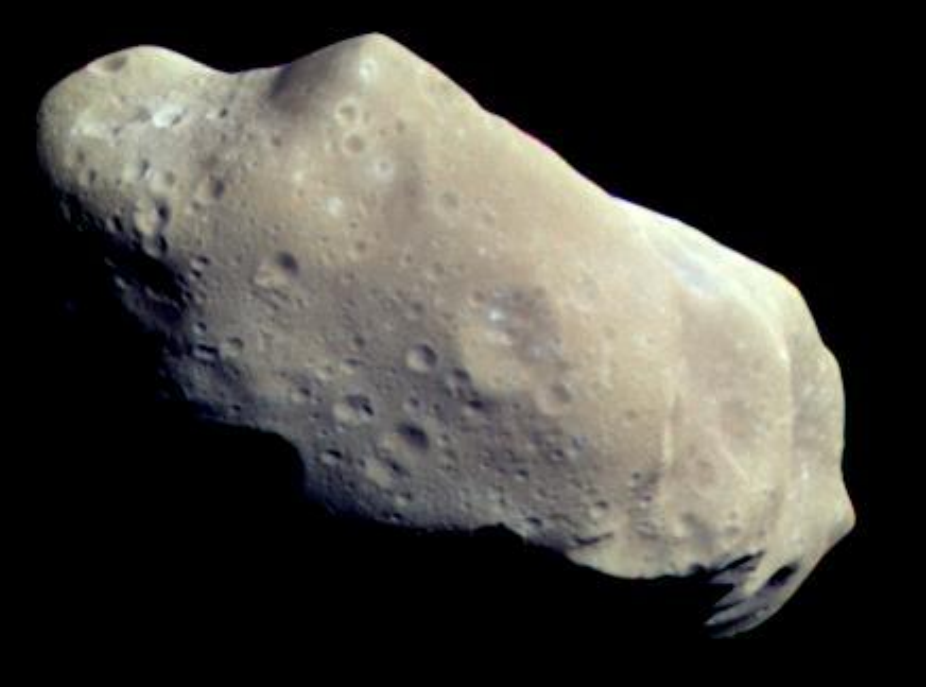

感

## Transaction Logging to the Rescue!

#### Two Transaction Logs

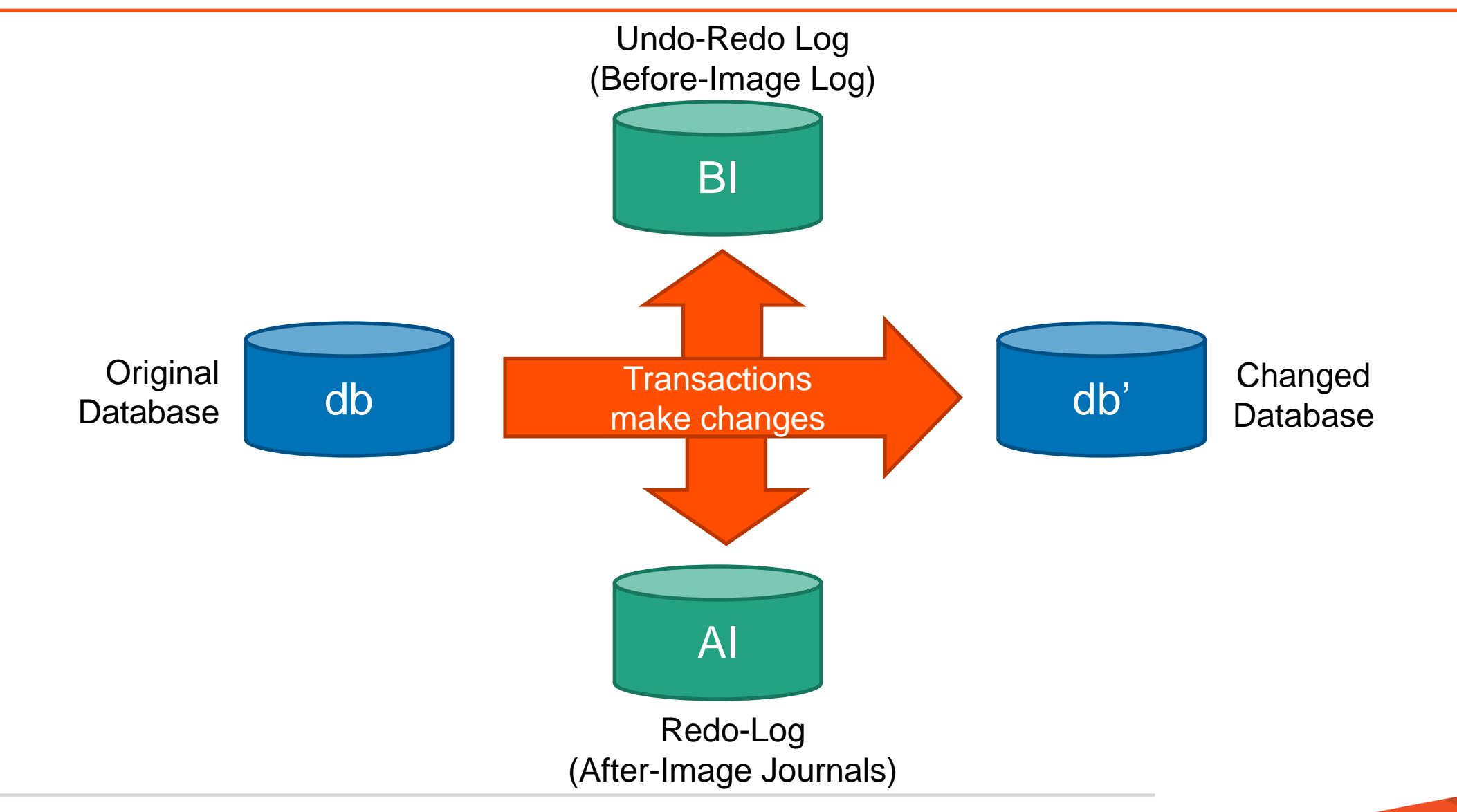

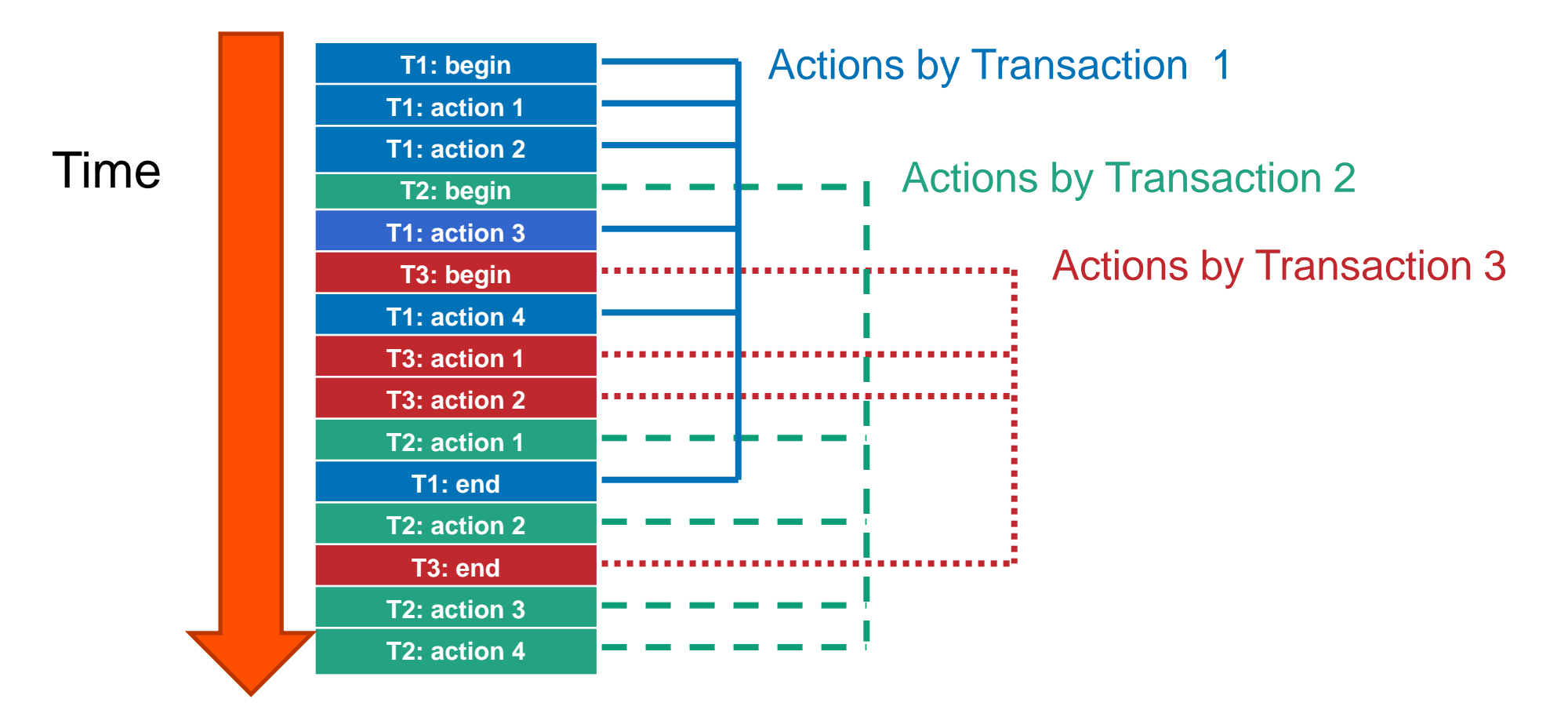

Notes form a complete history of everything

#### Log Records (Notes)

- Generated for every change to database
- Each describes exactly one change to one database block
	- Almost there are log records that describe changes to purely memoryresident data structures like the transaction table
- Apply only to specific version number of block
- Some operations require more than one change
	- Index splits, multi-block records
- Written in same order changes are executed.
- Notes from concurrent transactions are mixed together

#### Undo-Redo (BI) Log Records

- Each log record (or "note") contains:
	- Data area number
	- Database block number (its dbkey)
	- Database block's version number
	- Note type specifies what operation to perform
	- Any information needed to undo the operation
		- In case we have to roll back
	- Any information needed to redo the operation
		- In case we lose the result before writing to disk

## Let's Do an Update, with Notes this Time

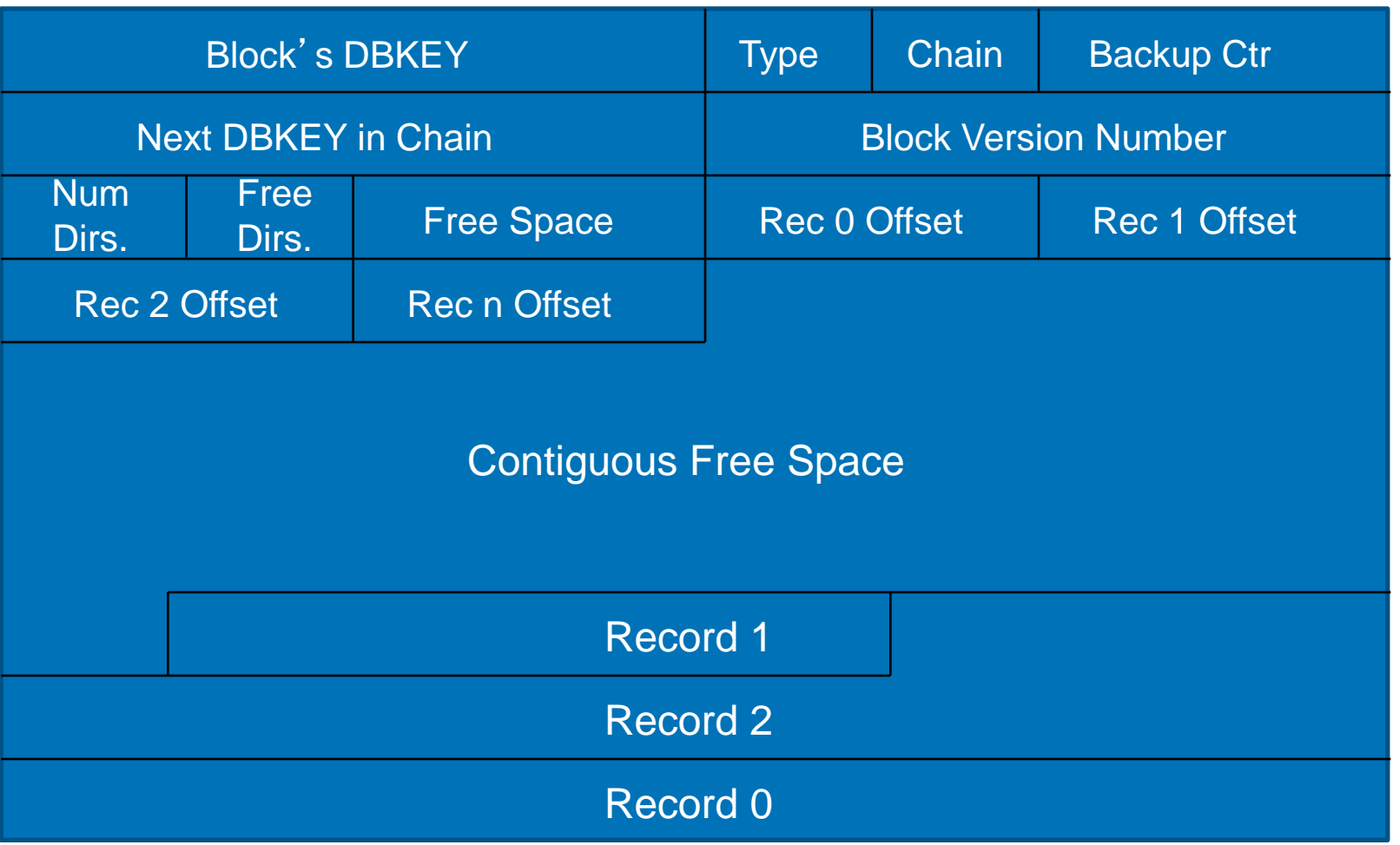

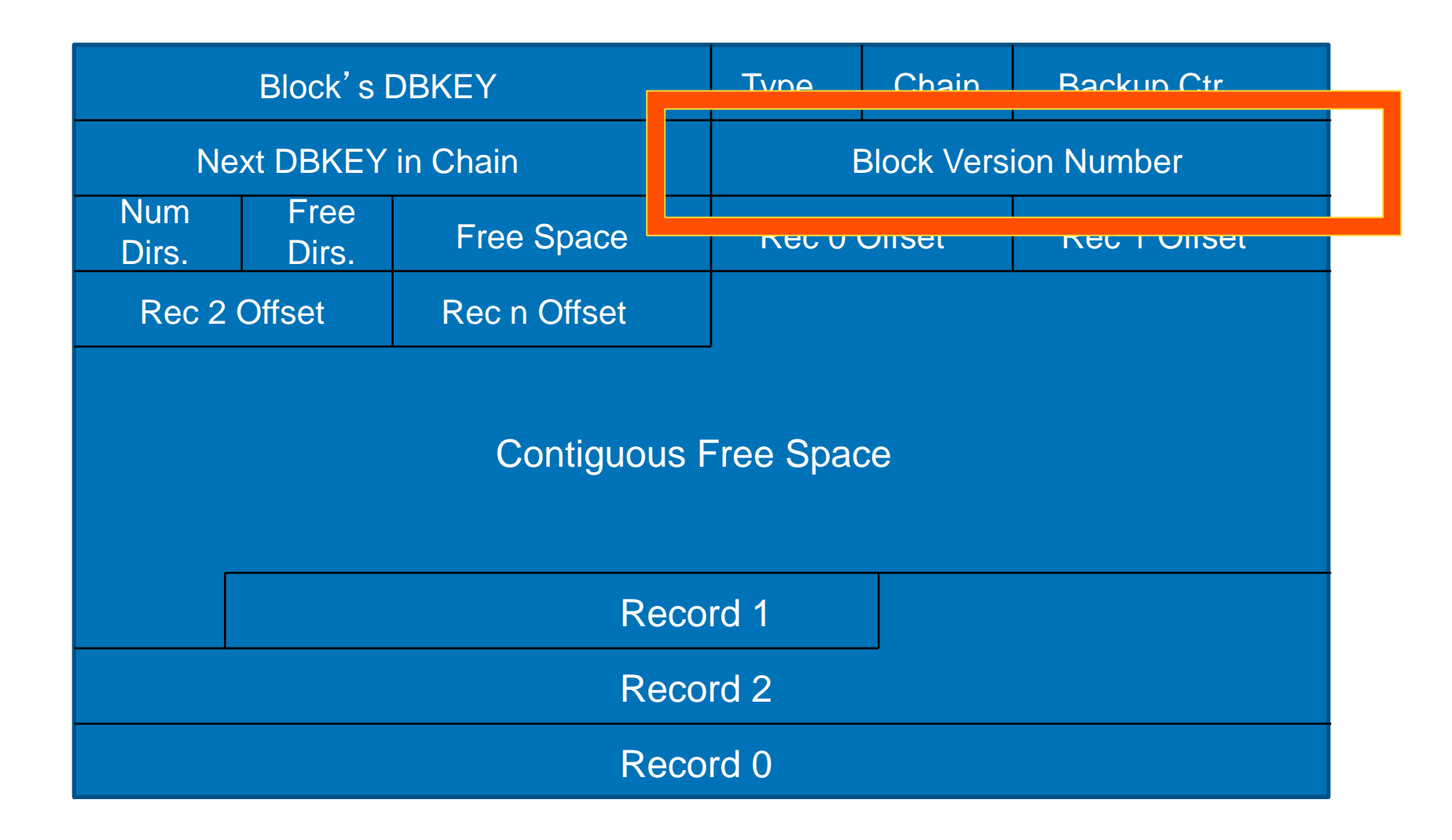

#### Updating a Block – Revisited

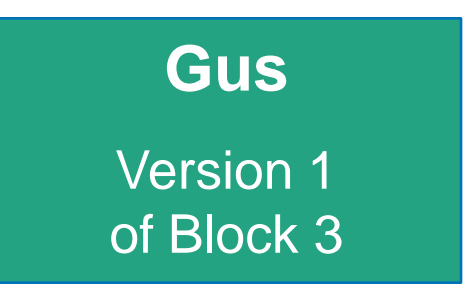

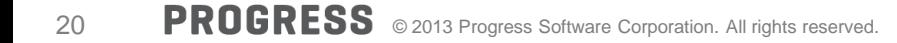

#### Updating a Block – Revisited

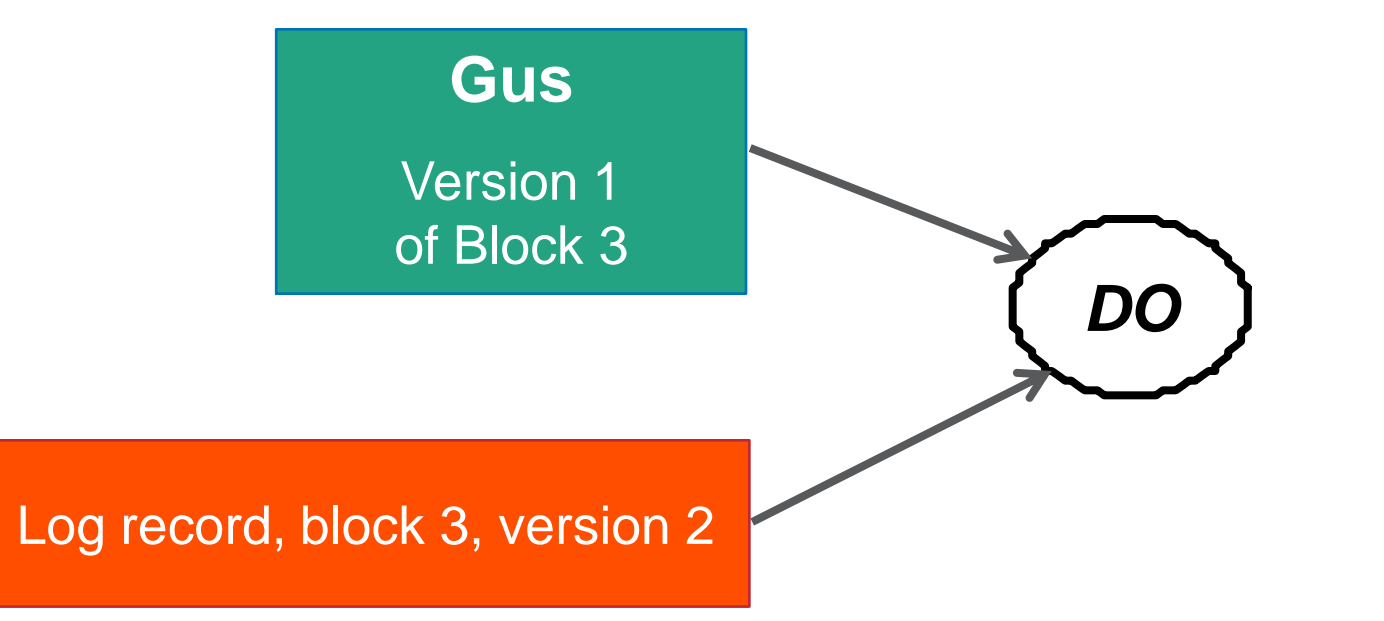

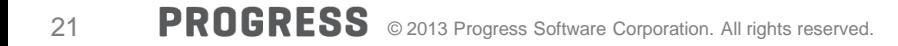

#### Updating a Block – Revisited

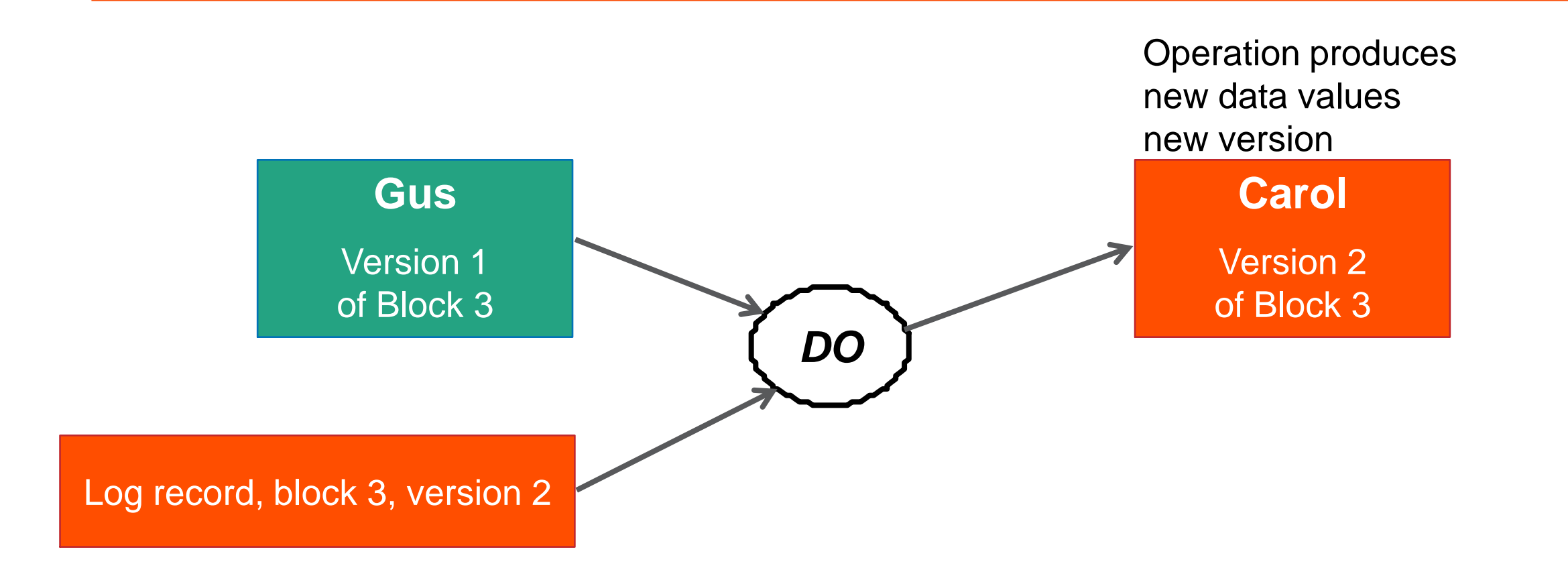

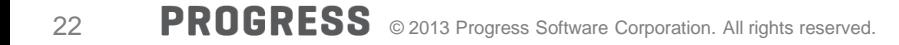

#### Updating a Block – Undoing

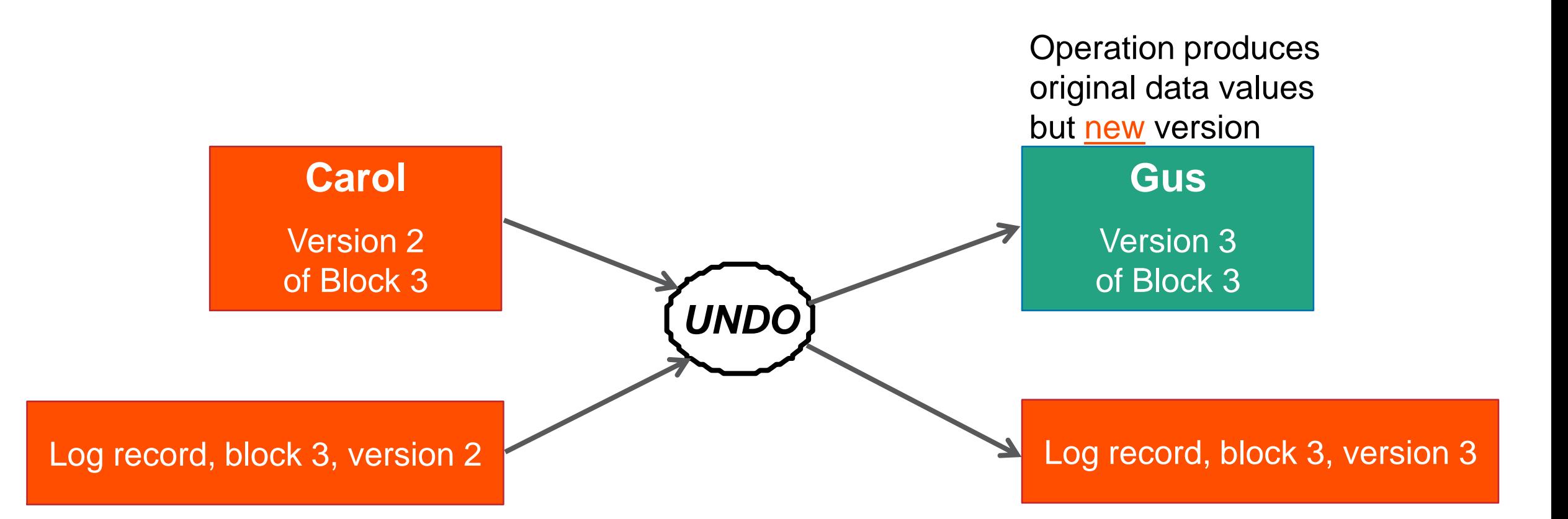

Putting things back the way they were before you touched them Houston, We Have a Problem!

- Notice that we did the change just in memory
- We are logging the changes, and we can undo if necessary, but
	- How about writing changes to disk?
	- When?
	- What if server unplugged?

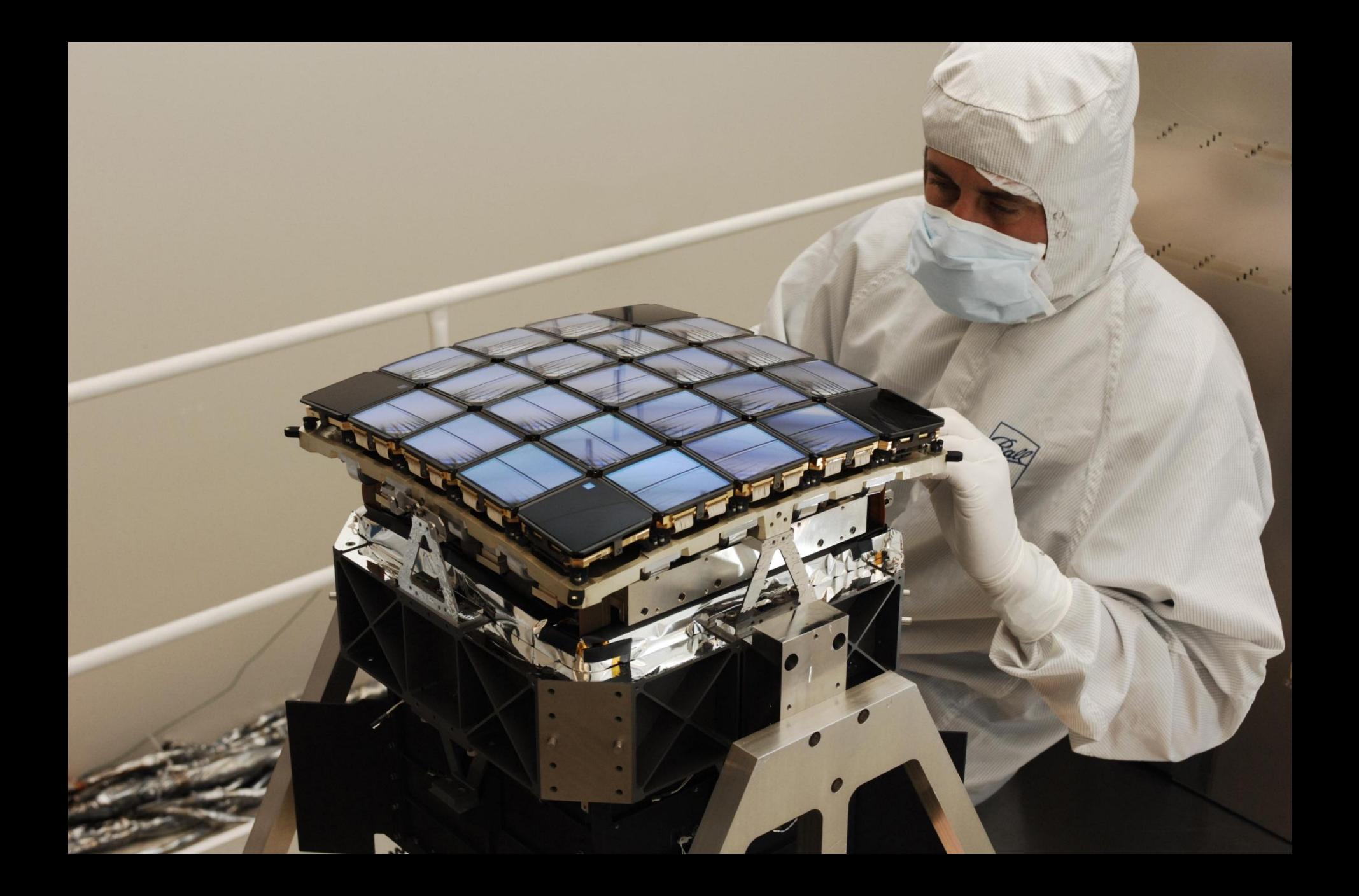

## The Checkpoint Process

#### Complete Database State – in 3 Part Harmony

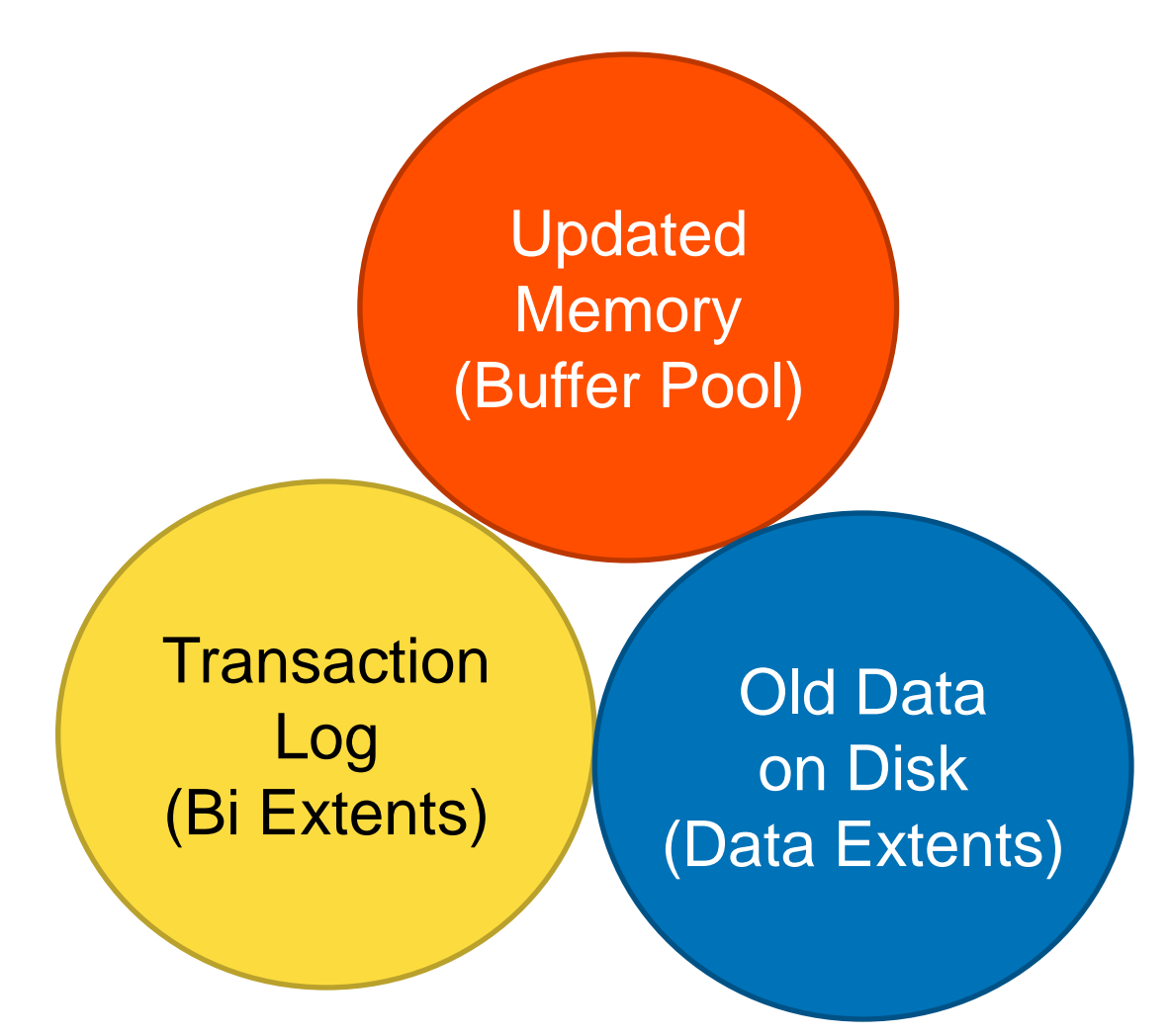

- We have memory resident database state (updates are done in memory)
- Must update disk resident data once in a while
- **Definition:**

A checkpoint is a process for making what is on disk consistent with the changed or updated database parts that are present only in memory

It is a process, not an event

#### Benefits of Checkpointing (1)

- **Smaller undo-redo (BI) transaction logs** 
	- Space can be re-used when the recovery information is no longer needed
- **Example:** 
	- 1,000,000 transactions
	- 350 bytes logged per transaction

#### Benefits of Checkpointing (1)

- **Smaller undo-redo (BI) transaction logs** 
	- Space can be re-used when the recovery information is no longer needed
- **Example:** 
	- 1,000,000 transactions
	- 350 bytes logged per transaction
	- So:
		- About 350 megabytes of log data
		- Can execute thousand times more transactions a day
		- How much space will that take?
		- Most transactions are larger

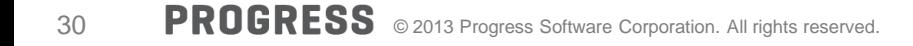

#### Benefits of Checkpointing (1)

- **Smaller undo-redo (BI) transaction logs** 
	- Space can be re-used when the recovery information is no longer needed
- **Example:** 
	- 1,000,000 transactions
	- 350 bytes logged per transaction
	- So:
		- About 350 megabytes of log data
		- Could execute a thousand times more transactions a day
		- How much space will that take?  $\rightarrow$  350 gigabytes
		- Most transactions are larger

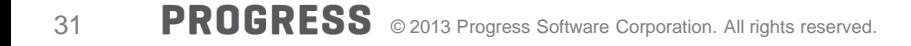

Benefits of Checkpointing (2)

- **Shorter Recovery time** 
	- Fewer changes must be repeated when a crash occurs
- **Example:** 
	- 1,000,000 transactions
	- 3.2 disk io's per transaction
	- assume disks do about 100 io's per second
	- Arrival rate of seconds is fixed at 86,400 per day
	- So:

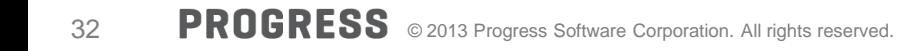

Benefits of Checkpointing (2)

- **Shorter Recovery time** 
	- Few changes must be repeated when a crash occurs
- **Example:** 
	- 1,000,000 transactions
	- 3.2 disk i/o's per transaction
	- Modern disks do 100 io's per second
	- Arrival rate of seconds is fixed at 86,400 per day
	- So:
		- 320,000 seconds (3.7 days) to recover
		- What if you had to recover a thousand times more?
- Not free!
	- Requires (some) extra processing
	- Requires (some) extra io
	- Takes (some) time
	- Can freeze all database updates for a (short) time

#### Well worth the costs!

• There are 3 phases to a checkpoint

- There are 3 phases to a checkpoint
	- Beginning
	- Middle
	- And End

#### Checkpoint Phase 1 (Begin)

- **Unwritten BI and AI buffers forced to disk**
- All dirty blocks placed on checkpoint queue
- **Next BI cluster opened** 
	- (May require formatting if new)

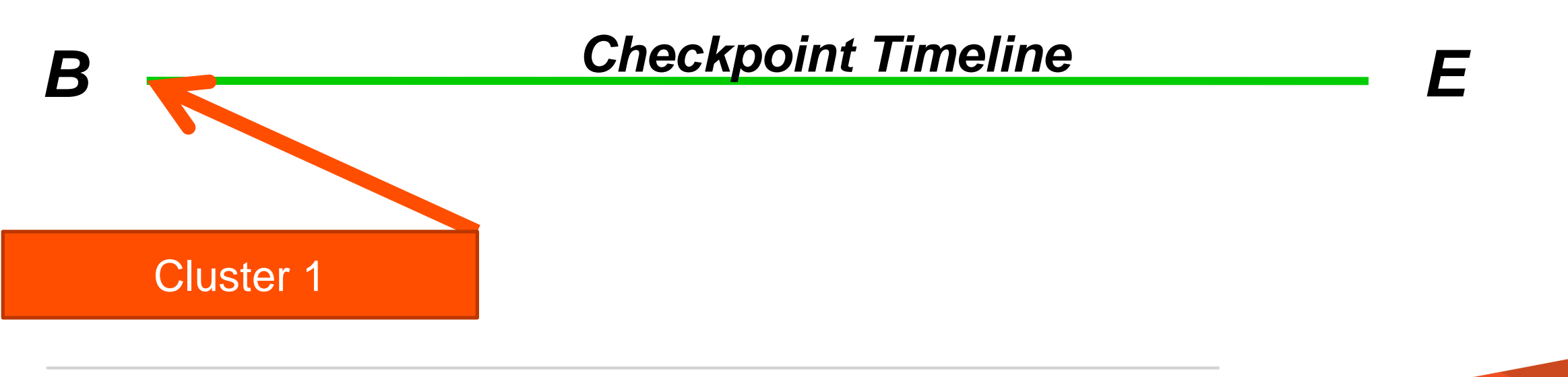

#### Checkpoint Phase 1 (Begin)

- **Unwritten BI and AI buffers forced to disk**
- All dirty blocks placed on checkpoint queue
- **Next BI cluster opened**

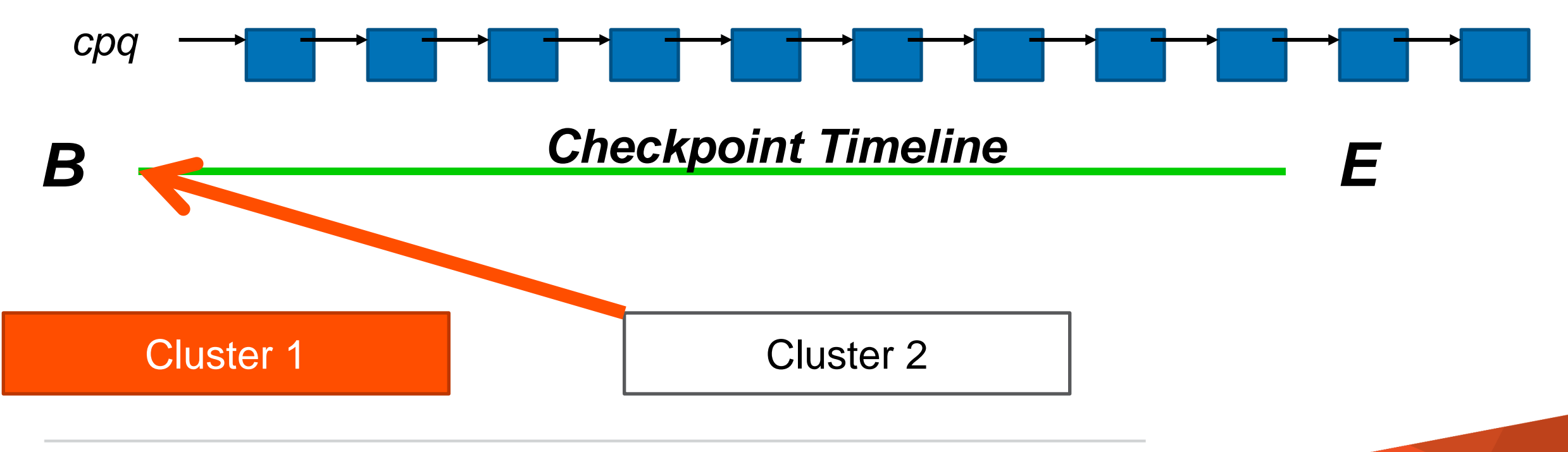

#### Checkpoint Phase 2 (Middle)

- Asynchronous Page Writers take blocks off the Checkpoint Queue and write them to disk
- **APW's pace themselves**

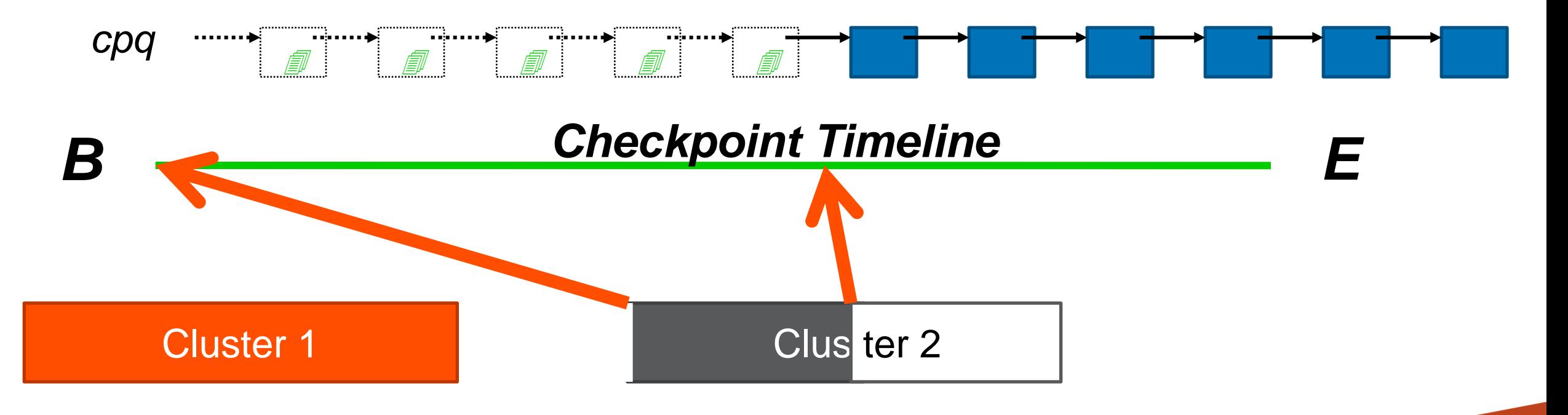

#### Checkpoint Phase 3 (End)

- As cluster approaches full, all blocks from checkpoint queue have been written to disk
- Checkpoint queue now empty

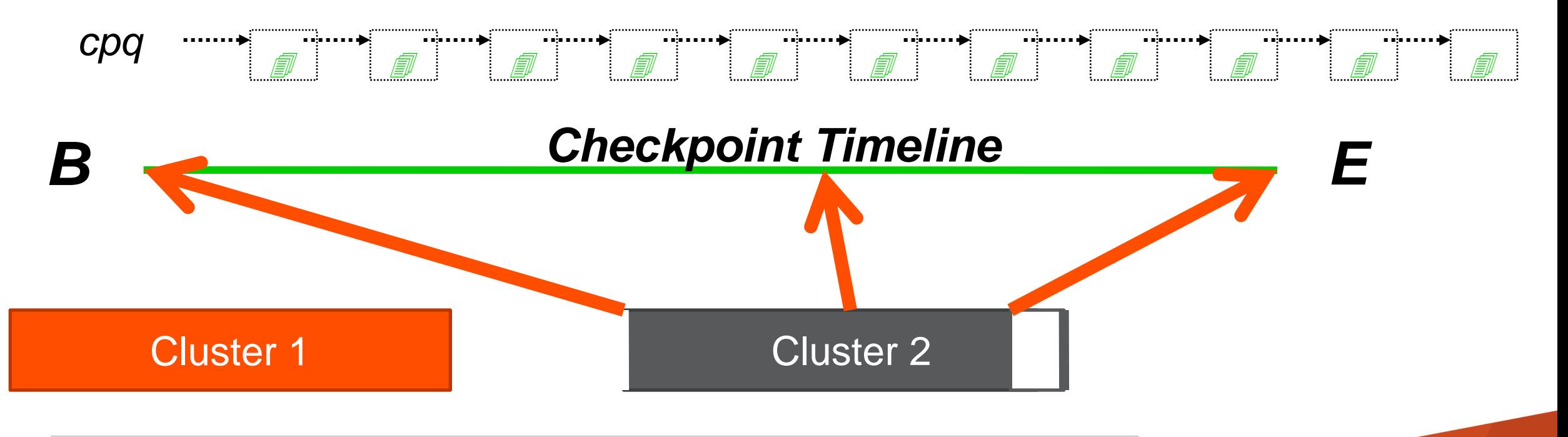

Checkpoint Phase 3 (Alternate Ending)

- Cluster might fill *before* queue emptied
- Now we have to flush remaining blocks
- Delay! AND: fdatasync() calls take more time than normal more delay

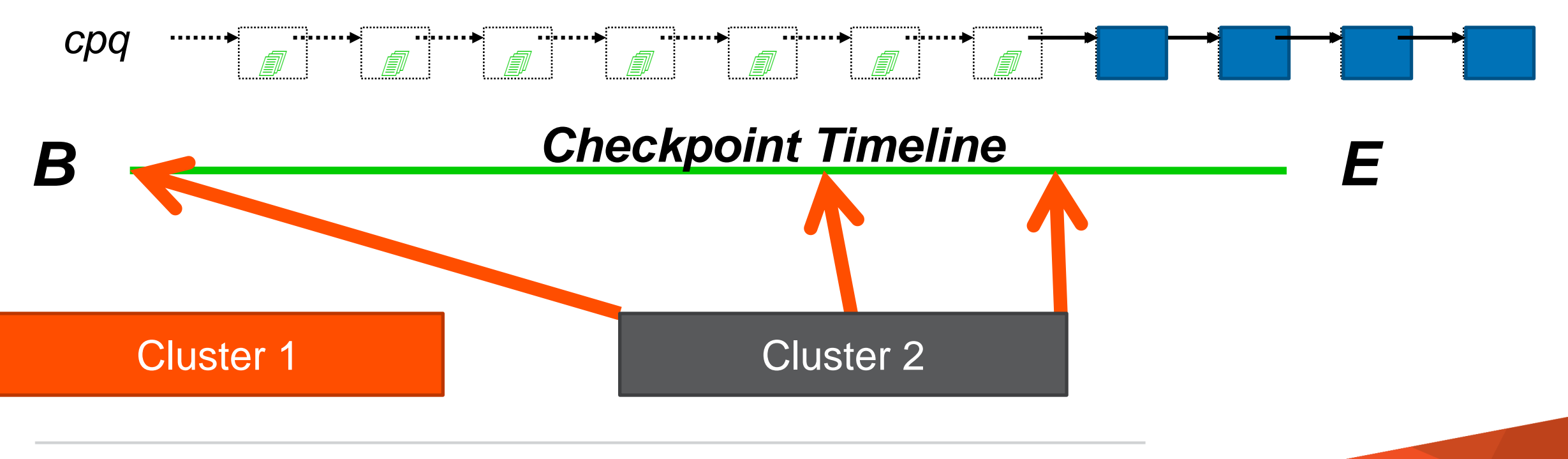

## Crash Recovery

#### Complete Database State – in 3 Part Harmony

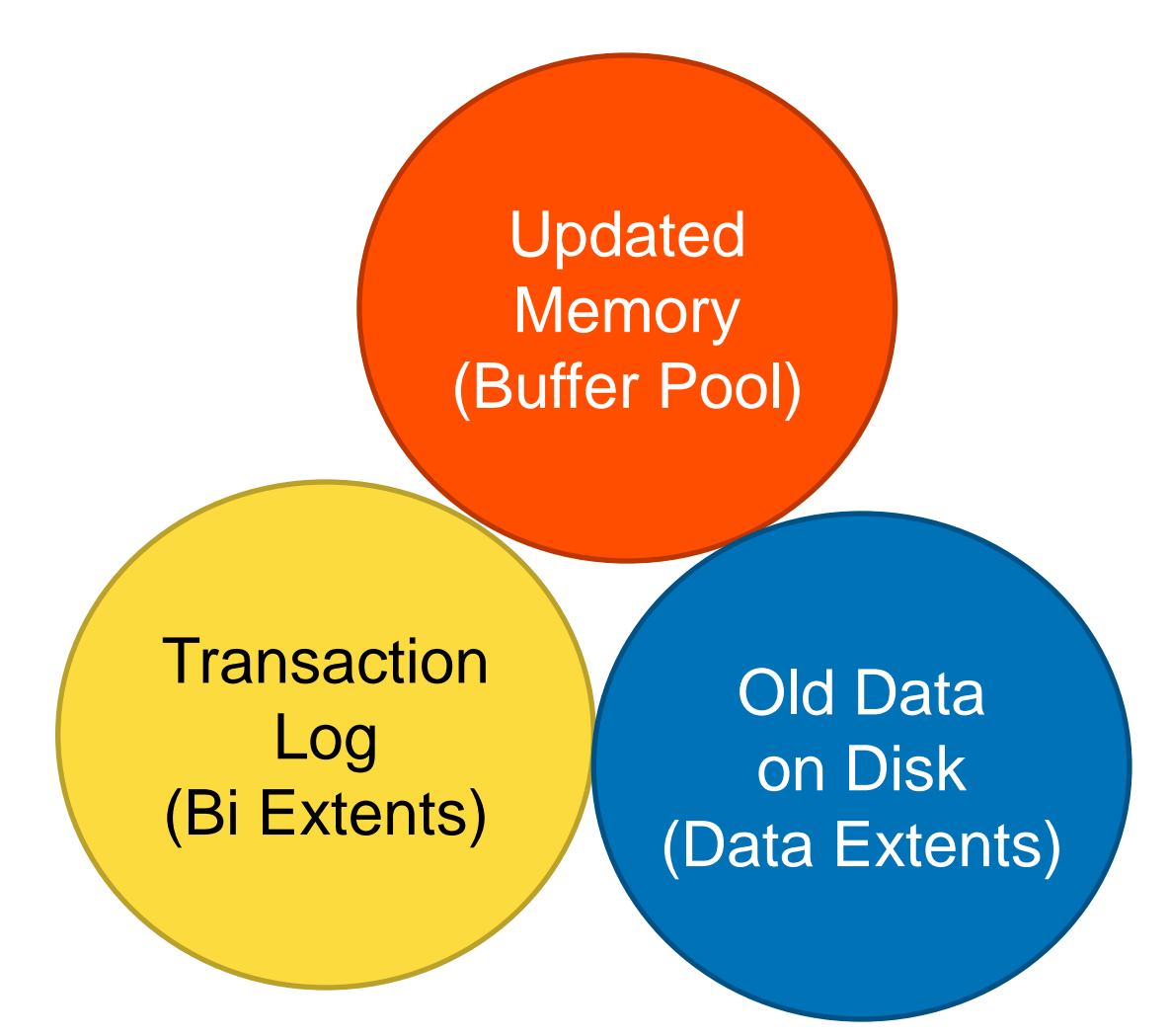

#### Disaster Strikes

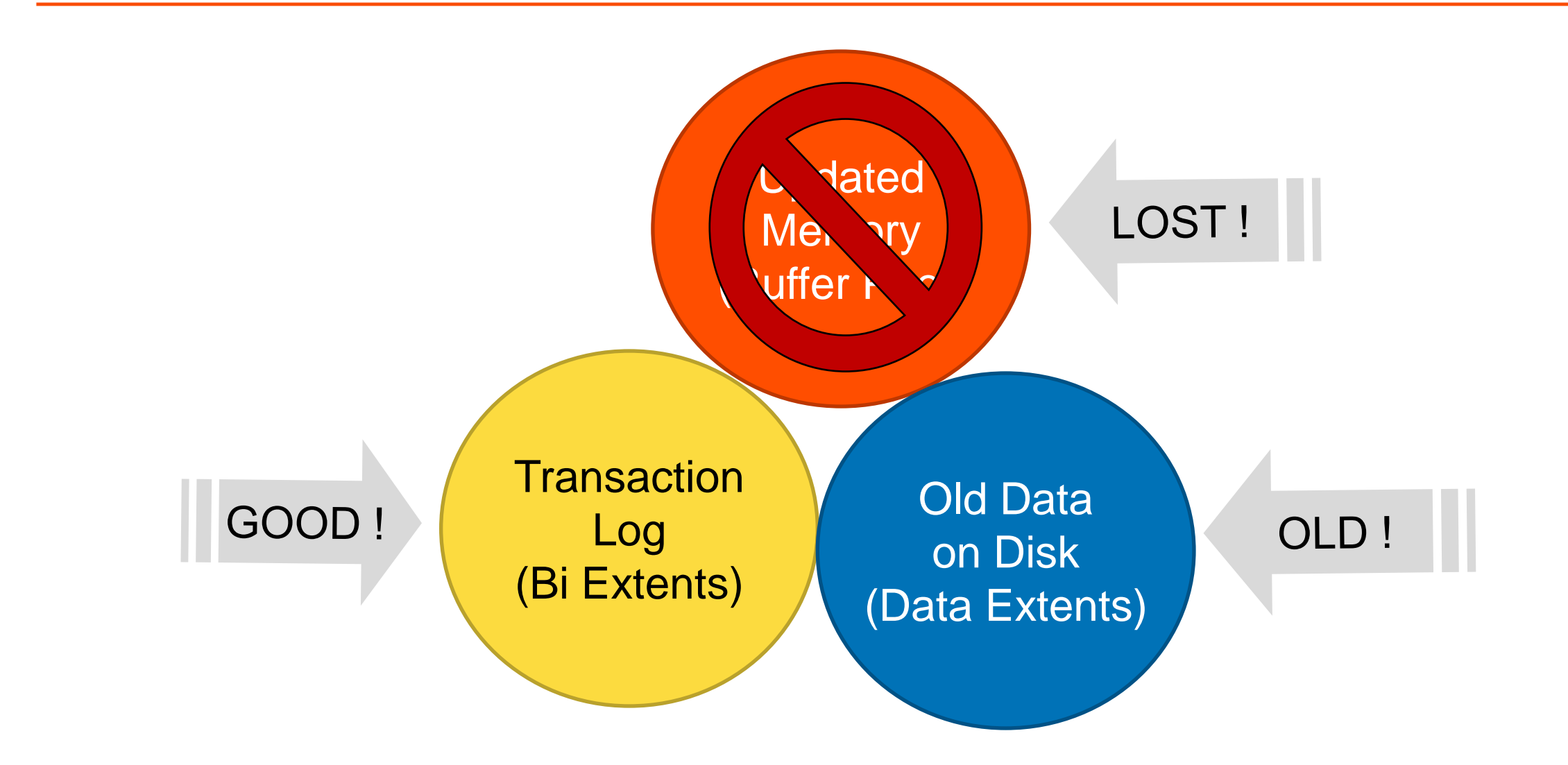

#### Reconstructive Surgery

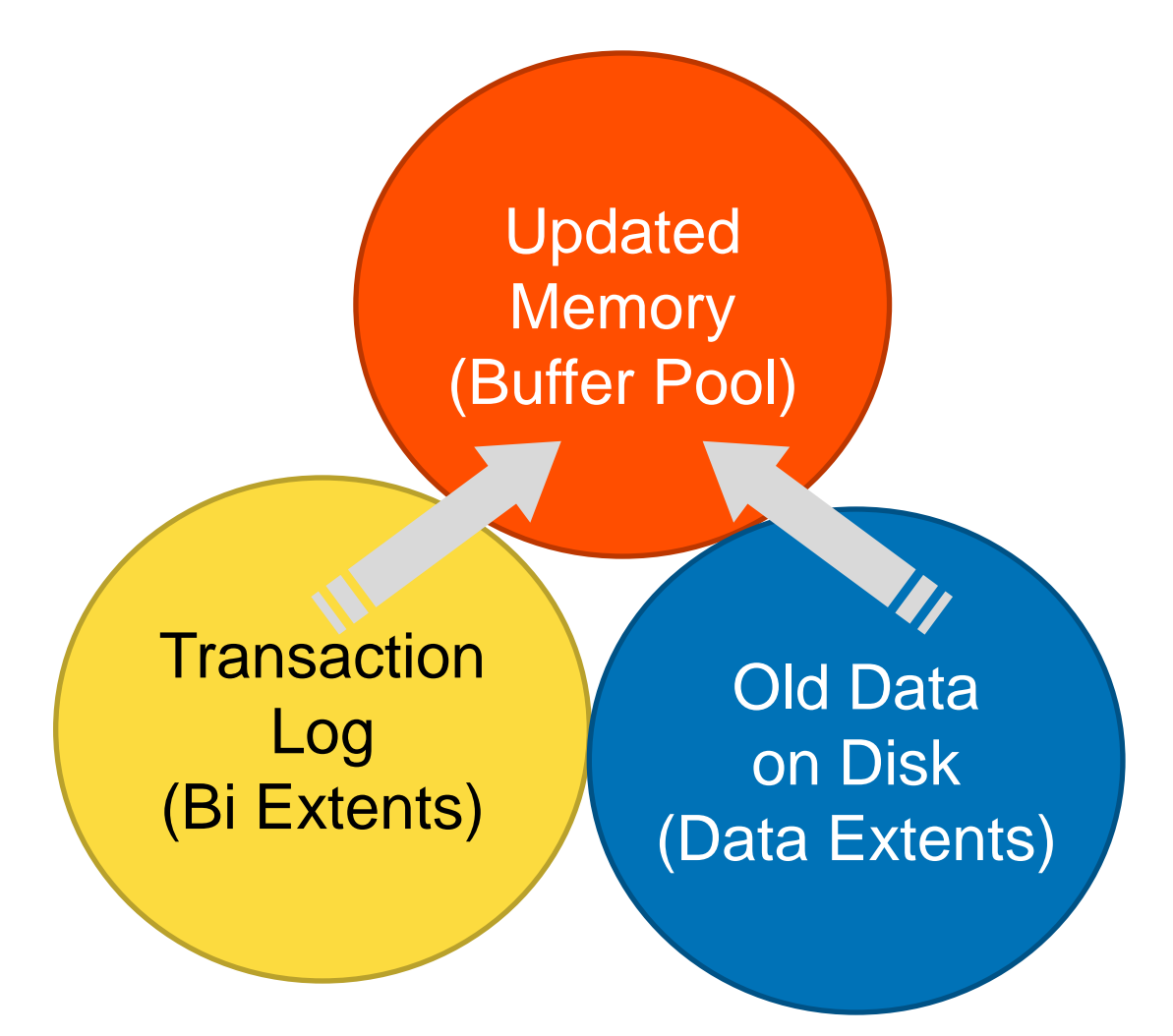

Redo Starts: one or more clusters before end of log

**Before-Image Log Records (Notes)**

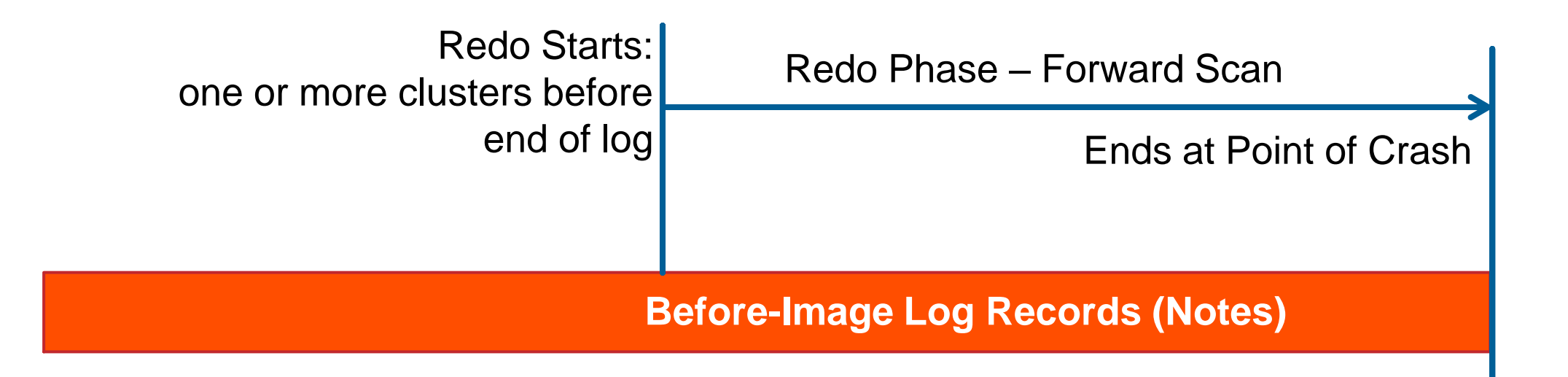

#### Redo a Change

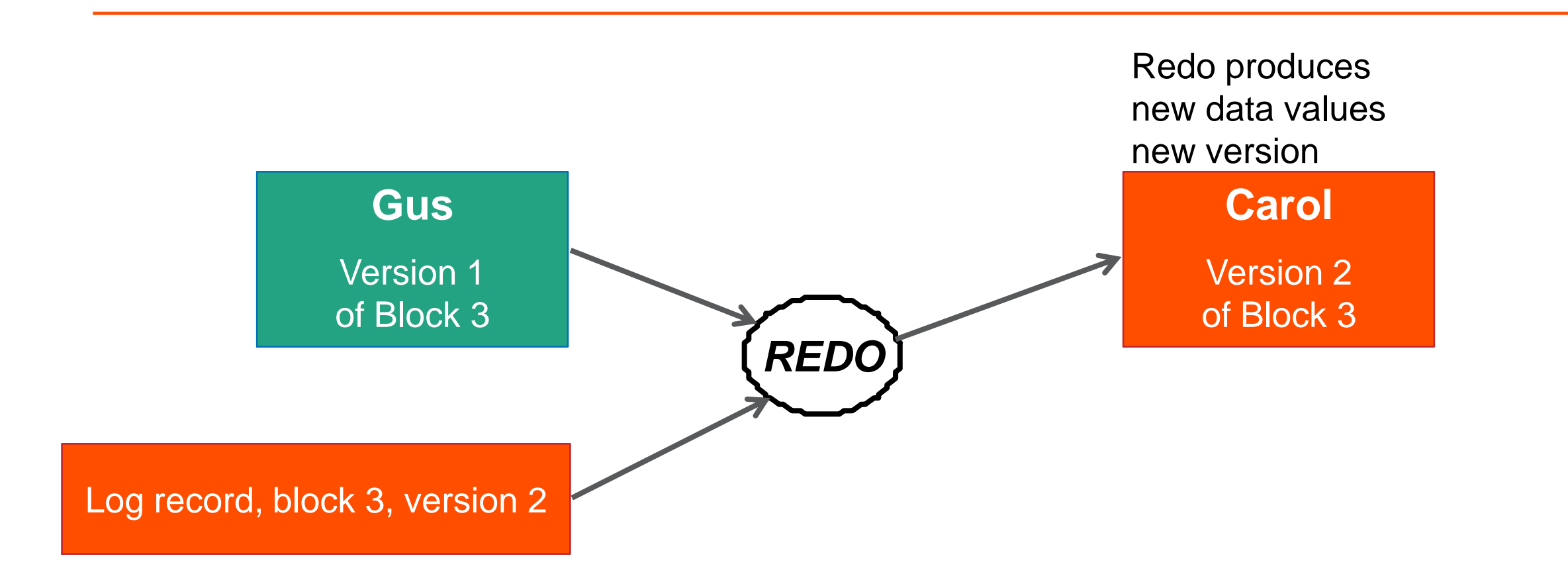

#### Not Redoing a Change

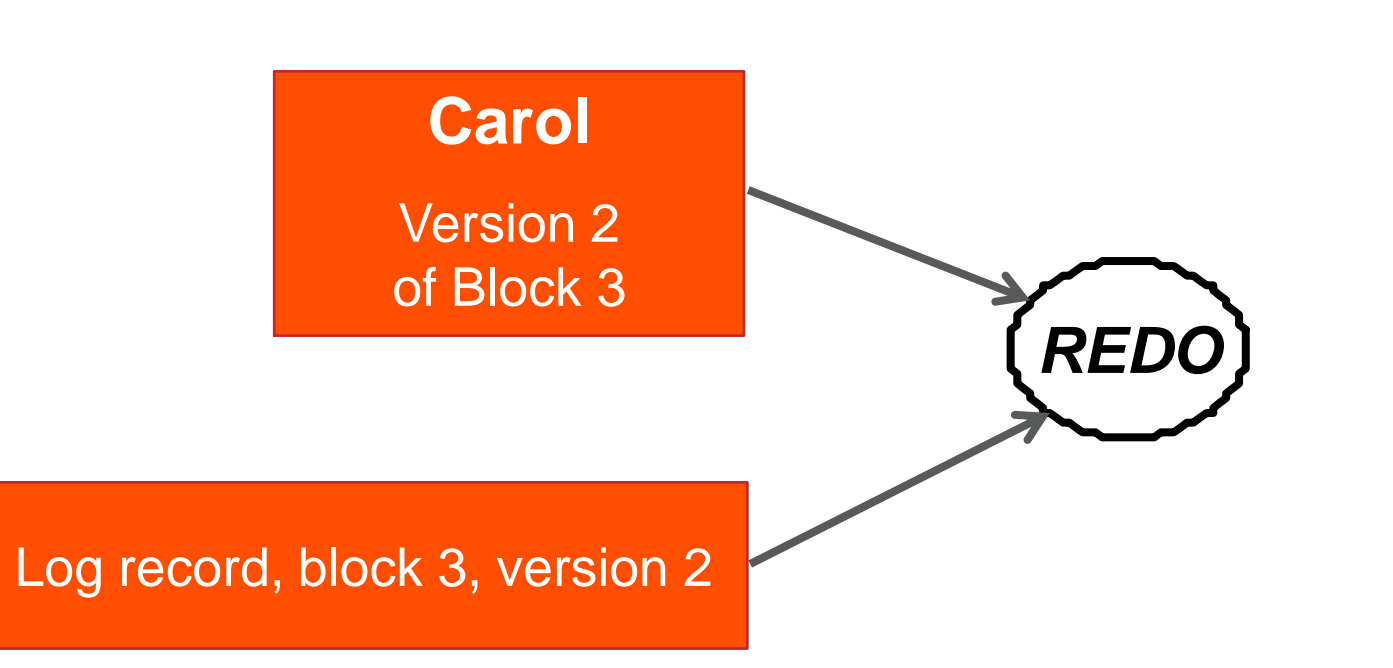

Nothing to do We already have version 2 of the block

Note is skipped

#### Complete Database State - 3 Parts

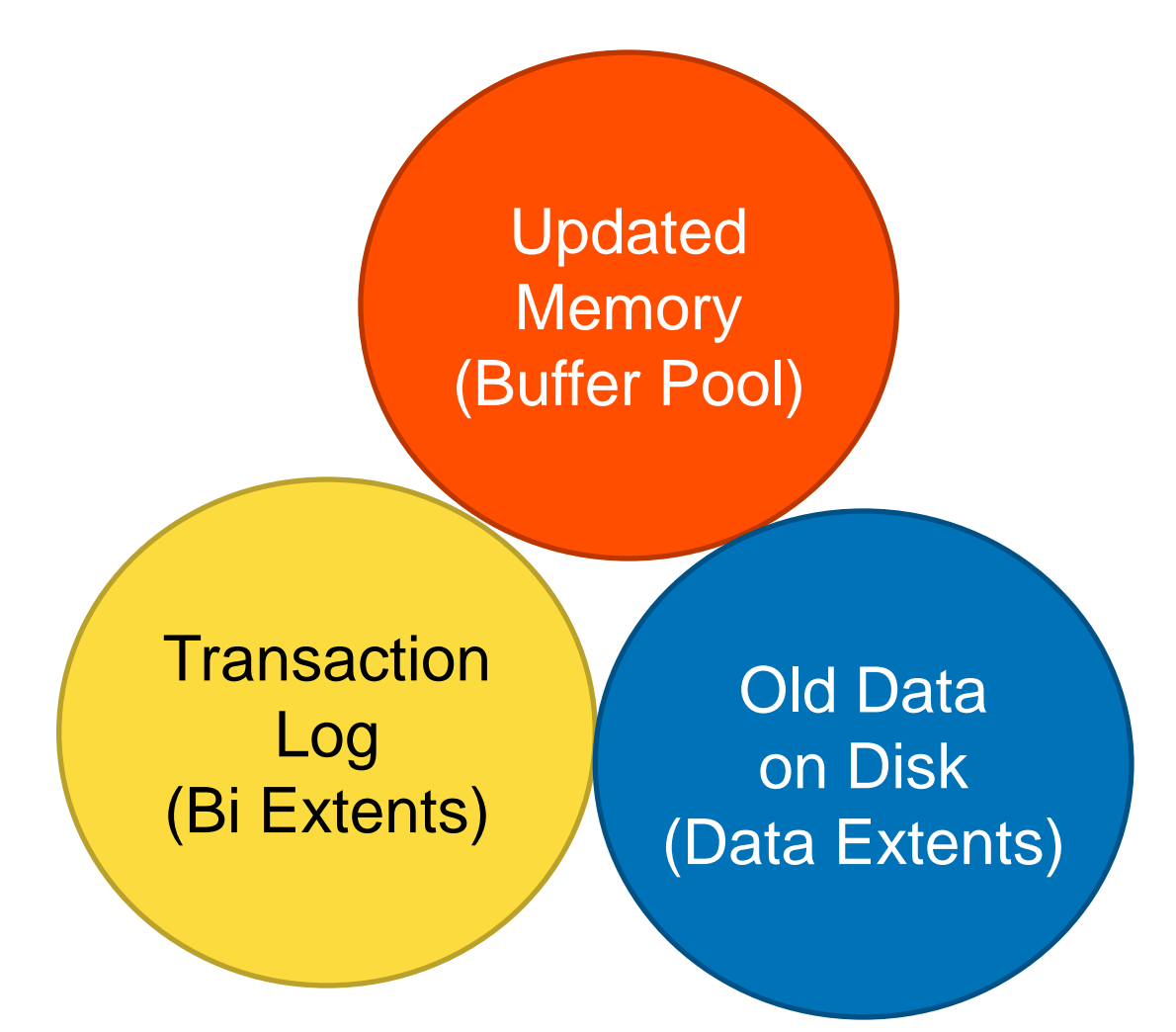

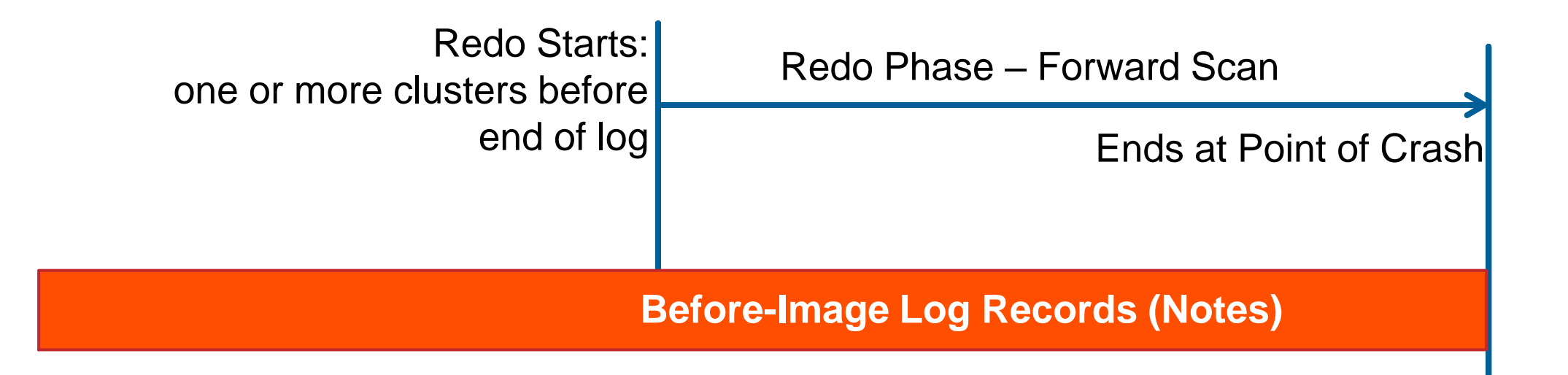

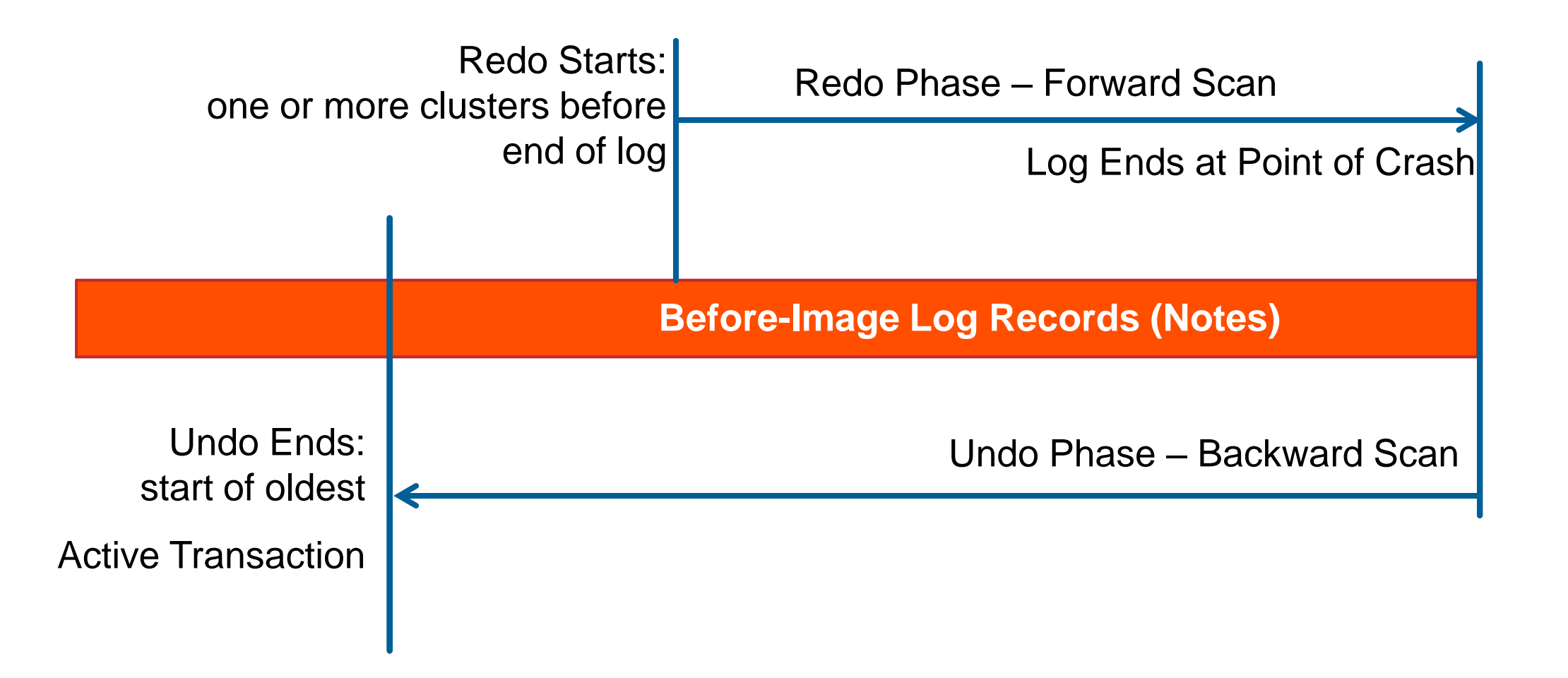

### Now We are Good

## Everything is Back the Way it Was Before You Touched it

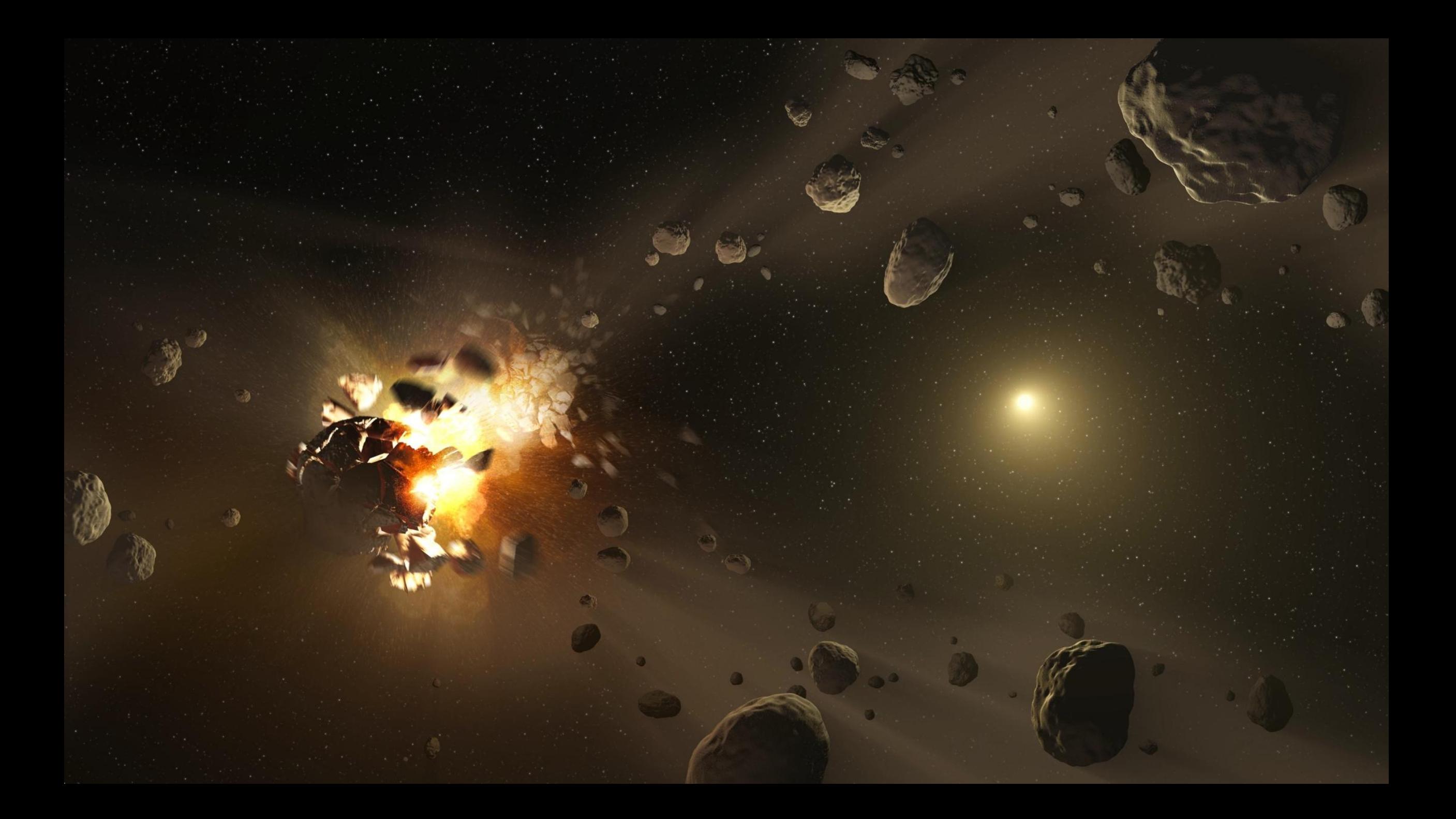

## That's all we have time for today, except

## Answers

email: gus@progress.com

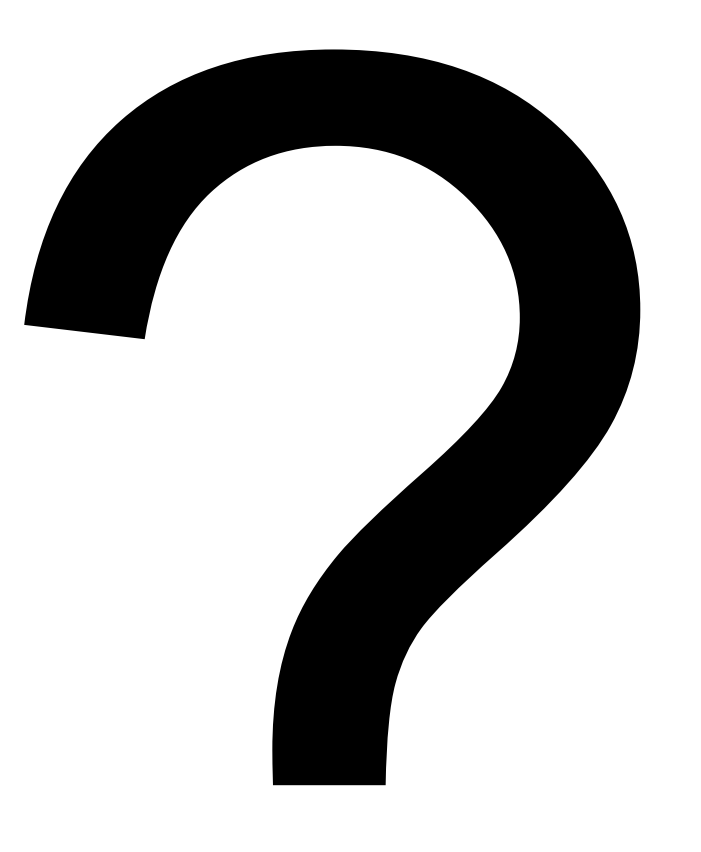

**56** PROGRESS © 2013 Progress Software Corporation. All rights reserved.

# XPROGRESS